## Package 'alabaster.ranges'

March 25, 2024

<span id="page-0-0"></span>Title Load and Save Ranges-related Artifacts from File

Version 1.2.0

Date 2023-02-28

License MIT + file LICENSE

Description Save GenomicRanges, IRanges and related data structures into file artifacts, and load them back into memory. This is a more portable alternative to serialization of such objects into RDS files. Each artifact is associated with metadata for further interpretation; downstream applications can enrich this metadata with context-specific properties.

Depends GenomicRanges, alabaster.base

Imports methods, utils, S4Vectors, BiocGenerics, IRanges, GenomeInfoDb

Suggests testthat, knitr, BiocStyle, jsonlite

VignetteBuilder knitr

RoxygenNote 7.2.1

biocViews DataImport, DataRepresentation

git\_url https://git.bioconductor.org/packages/alabaster.ranges

git\_branch RELEASE\_3\_18

git\_last\_commit c7a063d

git\_last\_commit\_date 2023-10-24

Repository Bioconductor 3.18

Date/Publication 2024-03-25

Author Aaron Lun [aut, cre]

Maintainer Aaron Lun <infinite.monkeys.with.keyboards@gmail.com>

### R topics documented:

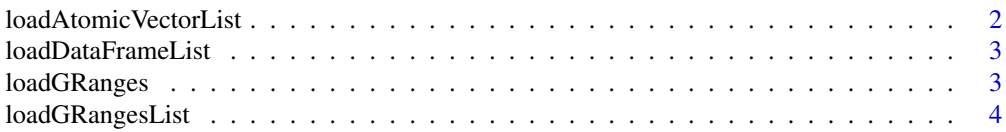

<span id="page-1-0"></span>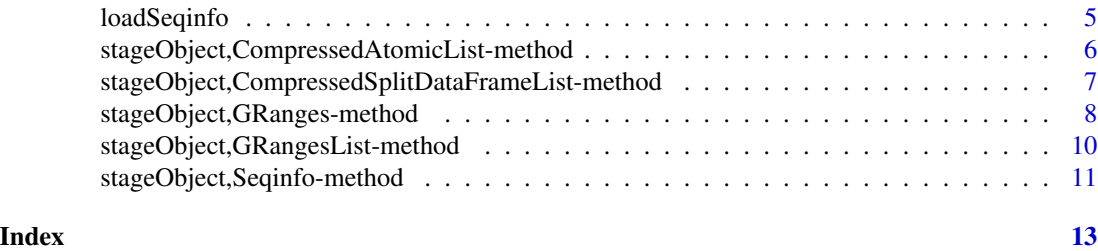

loadAtomicVectorList *Load an atomic vector list*

#### Description

Load a list of atomic vectors as a [CompressedAtomicList,](#page-0-0) typically from files created by the corresponding [stageObject](#page-0-0) method.

#### Usage

```
loadAtomicVectorList(info, project)
```
#### Arguments

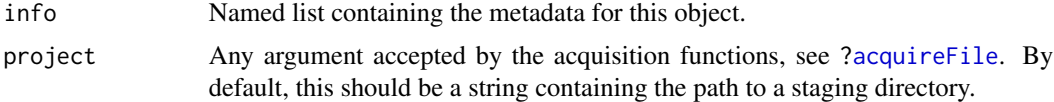

#### Value

A CompressedAtomicList of the relevant type.

#### Author(s)

Aaron Lun

#### Examples

```
library(S4Vectors)
X <- splitAsList(LETTERS, sample(3, 26, replace=TRUE))
```

```
# Staging this object:
tmp <- tempfile()
dir.create(tmp)
info <- stageObject(X, tmp, path="test1")
```
# Loading the object: loadAtomicVectorList(info, tmp) <span id="page-2-0"></span>loadDataFrameList *Load a data frame list*

#### Description

Load a list of data frames as a [CompressedSplitDataFrameList,](#page-0-0) typically from files created by the corresponding [stageObject](#page-0-0) method.

#### Usage

loadDataFrameList(info, project)

#### Arguments

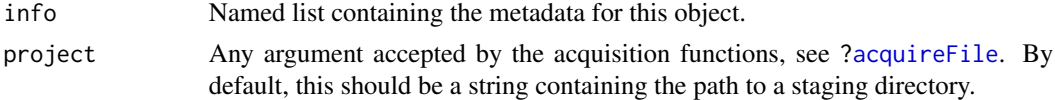

#### Value

A CompressedSplitDataFrameList.

#### Author(s)

Aaron Lun

#### Examples

```
Y <- splitAsList(DataFrame(Xxx=LETTERS, Yyy=1:26), sample(3, 26, replace=TRUE))
```

```
tmp <- tempfile()
dir.create(tmp)
info <- stageObject(Y, tmp, path="test2")
```
loadDataFrameList(info, tmp)

loadGRanges *Load a GRanges*

#### Description

Load a [GRanges](#page-0-0) object based on the metadata saved by the corresponding [stageObject](#page-0-0) method.

#### Usage

```
loadGRanges(info, project)
```
#### <span id="page-3-0"></span>Arguments

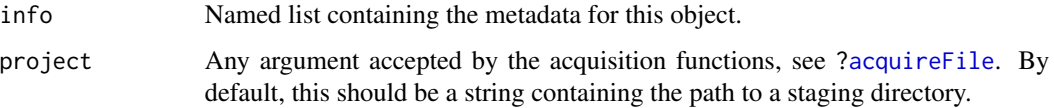

#### Value

A [GRanges](#page-0-0) object.

#### Examples

```
gr <- GRanges(c("chrA", "chrB"), IRanges(c(1, 5), c(100, 200)))
seqlengths(gr) <- c(chrA=1000, chrB=2000)
# Staging it:
tmp <- tempfile()
dir.create(tmp)
info <- stageObject(gr, tmp, path="ranges")
# Now loading it back in:
loadGRanges(info, tmp)
```
loadGRangesList *Load a GRanges*

#### Description

Load a [GRangesList](#page-0-0) object based on the metadata saved by the corresponding [stageObject](#page-0-0) method.

#### Usage

```
loadGRangesList(info, project)
```
#### Arguments

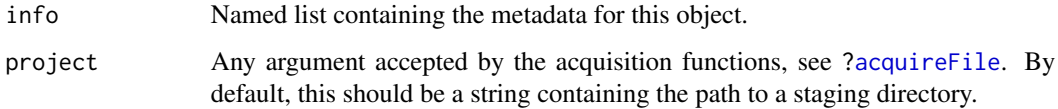

#### Value

A [GRangesList](#page-0-0) object.

#### <span id="page-4-0"></span>loadSeqinfo 5

#### Examples

```
gr <- GRanges(c("chrA", "chrB"), IRanges(c(1, 5), c(100, 200)))
seqlengths(gr) <- c(chrA=1000, chrB=2000)
grl <- split(gr, rep(1:3, length.out=length(gr)))
# Staging it:
tmp <- tempfile()
dir.create(tmp)
info <- stageObject(grl, tmp, path="ranges")
# Now loading it back in:
loadGRangesList(info, tmp)
```
loadSeqinfo *Load a Seqinfo*

#### Description

Load a [Seqinfo](#page-0-0) object based on the metadata saved by the corresponding [stageObject](#page-0-0) method.

#### Usage

loadSeqinfo(info, project)

#### Arguments

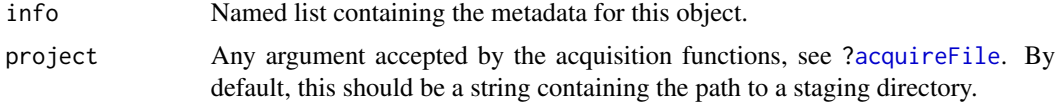

#### Value

A [Seqinfo](#page-0-0) object.

#### Examples

```
si <- Seqinfo(c("chrA", "chrB"), c(1000, 2000))
# Staging it:
tmp <- tempfile()
dir.create(tmp)
info <- stageObject(si, tmp, path="seqinfo")
```

```
# Now loading it back in:
loadSeqinfo(info, tmp)
```
<span id="page-5-0"></span>stageObject,CompressedAtomicList-method *Stage a compressed list of atomic vectors*

#### Description

Stage a [CompressedAtomicList](#page-0-0) object.

#### Usage

```
## S4 method for signature 'CompressedAtomicList'
stageObject(
 x,
 dir,
 path,
 child = FALSE,
 group.name = "grouping",
 concat.name = "concatenated",
 mcols.name = "mcols",
 meta.name = "other"
)
```
#### Arguments

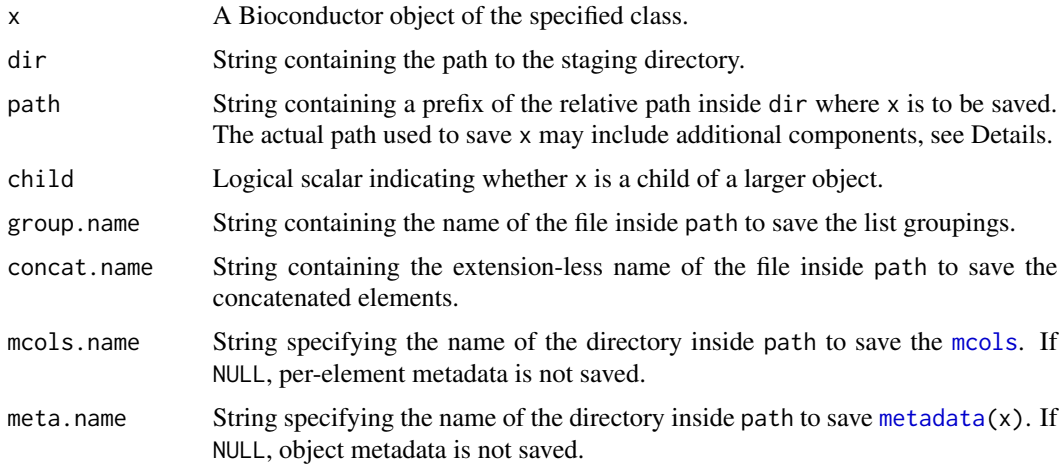

#### Details

The staging process will save both the interval groupings and the concatenated vector into separate files. The concatenated vector is coerced into a DataFrame and staged with the corresponding [stageObject](#page-0-0) method. The CompressedList may also be decorated with metadata for each list element in its [mcols](#page-0-0), which is saved to mcols.name. No file is created at mcols.name if  $mcols(x)$  $mcols(x)$ is NULL or has no columns.

#### <span id="page-6-0"></span>Value

A named list containing the metadata for x. The contents of x are saved inside path and referenced from the metadata.

#### Author(s)

Aaron Lun

#### Examples

```
tmp <- tempfile()
dir.create(tmp)
library(S4Vectors)
X <- splitAsList(LETTERS, sample(3, 26, replace=TRUE))
stageObject(X, tmp, path="test1")
list.files(file.path(tmp, "test1"))
```
stageObject,CompressedSplitDataFrameList-method *Stage compressed lists of DataFrames*

#### Description

Stage [CompressedSplitDataFrameList](#page-0-0) objects.

#### Usage

```
## S4 method for signature 'CompressedSplitDataFrameList'
stageObject(
  x,
 dir,
 path,
 child = FALSE,
  group.name = "grouping.csv",
 concat.name = "concatenated",
 mcols.name = "mcols",
 meta.name = "other"
```

```
)
```
#### Arguments

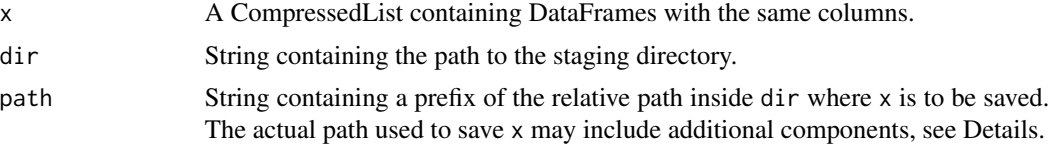

<span id="page-7-0"></span>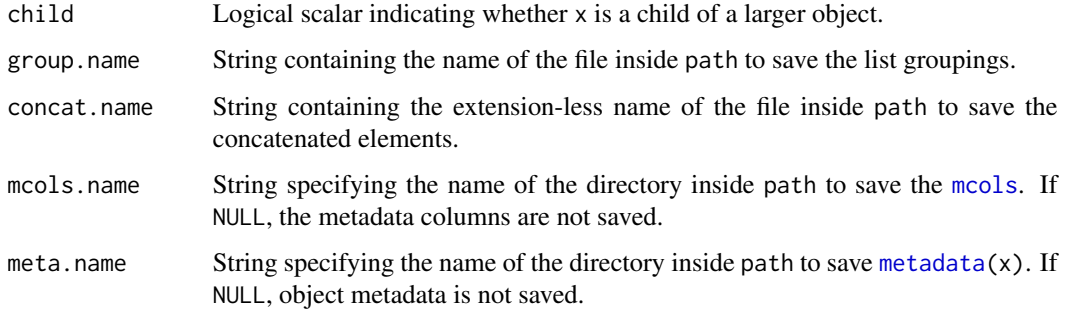

#### Details

The staging process will save both the interval groupings and the concatenated DataFrame into separate files. The CompressedList may also be decorated with metadata for each list element in its [mcols](#page-0-0), which is saved to mcols.name. No file is created at mcols.name if [mcols\(](#page-0-0)x) is NULL or has no columns.

#### Value

A named list containing the metadata for x. The contents of x are saved inside path and referenced from the metadata.

#### Author(s)

Aaron Lun

#### Examples

```
tmp <- tempfile()
dir.create(tmp)
library(S4Vectors)
Y <- splitAsList(DataFrame(Xxx=LETTERS, Yyy=1:26), sample(3, 26, replace=TRUE))
stageObject(Y, tmp, path="test2")
list.files(file.path(tmp, "test2"))
```
stageObject,GRanges-method *Stage a GRanges object*

#### Description

Stage a [GRanges](#page-0-0) object containing genomic intervals.

#### <span id="page-8-0"></span>Usage

```
## S4 method for signature 'GRanges'
stageObject(
 x,
 dir,
 path,
 child = FALSE,
 coord.name = "ranges",
 seqinfo.name = "seqinfo",
 mcols.name = "mcols",
 meta.name = "other"
)
```
#### Arguments

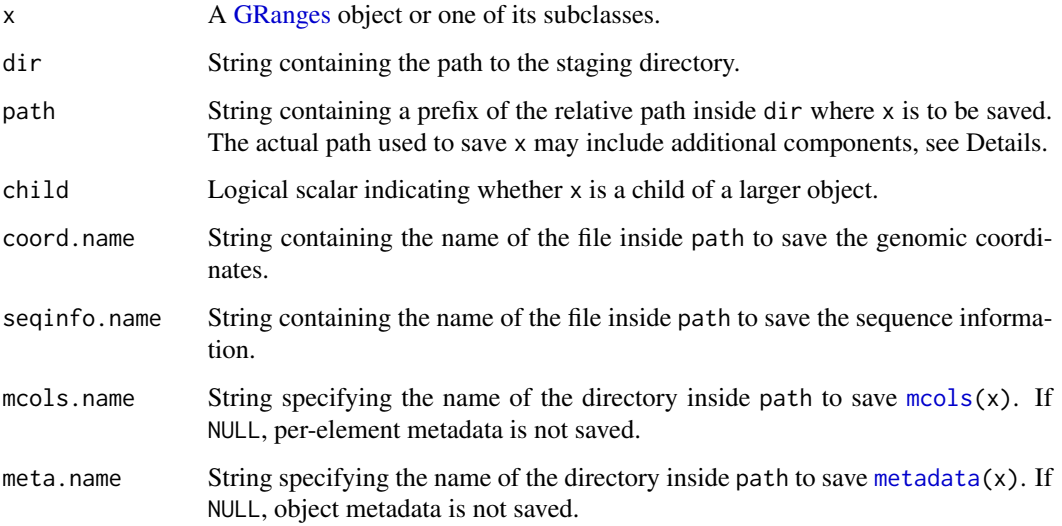

#### Details

Setting mcols.name=NULL and meta.name=NULL will skip the staging of the [mcols](#page-0-0) and [metadata](#page-0-0). This is primarily useful for use in staging RangedSummarizedExperiments where the [mcols](#page-0-0) have already been saved as part of the rowData.

#### Value

A named list containing the metadata for x. The contents of x are saved into various files inside file.path(dir, path).

#### Author(s)

Aaron Lun

#### Examples

```
gr <- GRanges(c("chrA", "chrB"), IRanges(c(1, 5), c(100, 200)))
seqlengths(gr) <- c(chrA=1000, chrB=2000)
tmp <- tempfile()
dir.create(tmp)
stageObject(gr, tmp, path="ranges")
list.files(tmp, recursive=TRUE)
```
stageObject,GRangesList-method *Stage a GRangesList object*

#### Description

Stage a [GRangesList](#page-0-0) object containing groups of genomic intervals.

#### Usage

```
## S4 method for signature 'GRangesList'
stageObject(
 x,
 dir,
 path,
 child = FALSE,
 group.name = "grouping",
 mcols.name = "mcols",
 ranges.name = "ranges",
 meta.name = "other",
 ranges.args = list()
)
```
#### Arguments

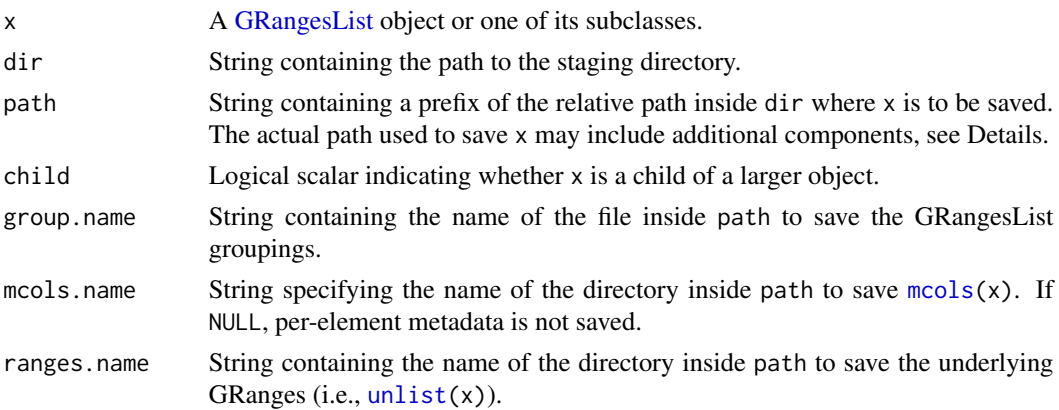

<span id="page-9-0"></span>

<span id="page-10-0"></span>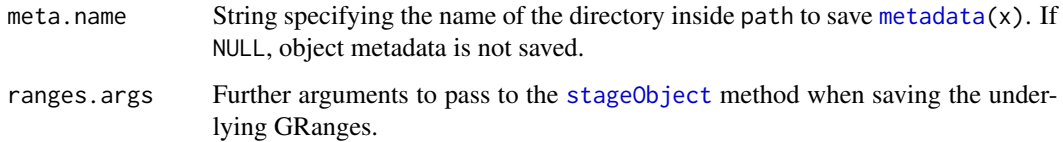

#### Details

Setting mcols.name=NULL and meta.name=NULL will skip the staging of the [mcols](#page-0-0) and [metadata](#page-0-0). This is primarily useful for use in staging RangedSummarizedExperiments where the [mcols](#page-0-0) have already been saved as part of the rowData.

#### Value

A named list containing the metadata for x. The contents of x are saved into various files inside file.path(dir, path).

#### Author(s)

Aaron Lun

#### Examples

```
gr <- GRanges("chrA", IRanges(1:100, width=1))
grl <- split(gr, rep(1:3, length.out=length(gr)))
tmp <- tempfile()
dir.create(tmp)
stageObject(grl, tmp, path="GRL")
list.files(tmp, recursive=TRUE)
```
stageObject,Seqinfo-method *Stage a Seqinfo object*

#### Description

Stage a [Seqinfo](#page-0-0) object containing genomic information.

#### Usage

```
## S4 method for signature 'Seqinfo'
stageObject(x, dir, path, child = FALSE)
```
#### <span id="page-11-0"></span>Arguments

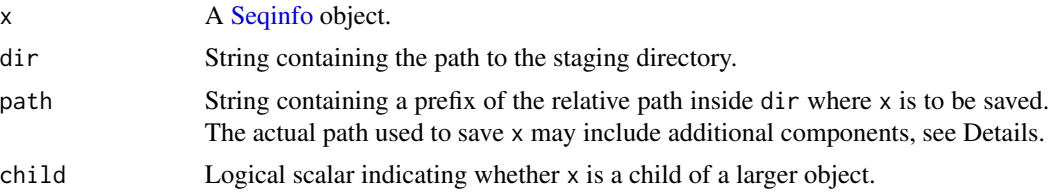

#### Value

A named list containing the metadata for x. The contents of x are saved into various files inside file.path(dir, path).

#### Examples

```
si <- Seqinfo(c("chrA", "chrB"), c(1000, 2000))
```

```
tmp <- tempfile()
dir.create(tmp)
stageObject(si, tmp, path="seqinfo")
list.files(tmp, recursive=TRUE)
```
# <span id="page-12-0"></span>Index

```
acquireFile, 2–5
```
CompressedAtomicList, *[2](#page-1-0)*, *[6](#page-5-0)* CompressedSplitDataFrameList, *[3](#page-2-0)*, *[7](#page-6-0)*

GRanges, *[3,](#page-2-0) [4](#page-3-0)*, *[8,](#page-7-0) [9](#page-8-0)* GRangesList, *[4](#page-3-0)*, *[10](#page-9-0)*

loadAtomicVectorList, [2](#page-1-0) loadDataFrameList, [3](#page-2-0) loadGRanges, [3](#page-2-0) loadGRangesList, [4](#page-3-0) loadSeqinfo, [5](#page-4-0)

mcols, *[6](#page-5-0)*, *[8](#page-7-0)[–11](#page-10-0)* metadata, *[6](#page-5-0)*, *[8,](#page-7-0) [9](#page-8-0)*, *[11](#page-10-0)*

```
Seqinfo, 5, 11, 12
stageObject, 2–6, 11
stageObject,CompressedAtomicList-method,
        6
stageObject,CompressedSplitDataFrameList-method,
        7
stageObject,GRanges-method, 8
stageObject,GRangesList-method, 10
stageObject,Seqinfo-method, 11
```
unlist, *[10](#page-9-0)*